Architecture des ordinateurs – EPITA – S3 – 2020/2021

# Partiel S3 – Corrigé Architecture des ordinateurs

**Durée : 1 h 30**

#### **Répondre exclusivement sur le document réponse.**

## **Exercice 1 (4 points)**

Remplir le tableau présent sur le [document réponse.](#page-4-0) Donnez le nouveau contenu des registres (sauf le **PC**) et/ou de la mémoire modifiés par les instructions. **Vous utiliserez la représentation hexadécimale**. **La mémoire et les registres sont réinitialisés à chaque nouvelle instruction.**

Valeurs initiales : D0 = \$FFFF0020 A0 = \$00005000 PC = \$00006000  $D1 = $00000004$  A1 = \$00005008 D2 = \$FFFFFFF0 A2 = \$00005010 \$005000 54 AF 18 B9 E7 21 48 C0 \$005008 C9 10 11 C8 D4 36 1F 88 \$005010 13 79 01 80 42 1A 2D 49

## **Exercice 2 (3 points)**

Remplissez le tableau présent sur le [document réponse.](#page-4-2) Donnez le résultat des additions ainsi que le contenu des bits **N**, **Z**, **V** et **C** du registre d'état.

## **Exercice 3 (4 points)**

Soit le programme ci-dessous. Complétez le tableau présent sur le [document réponse.](#page-4-1)

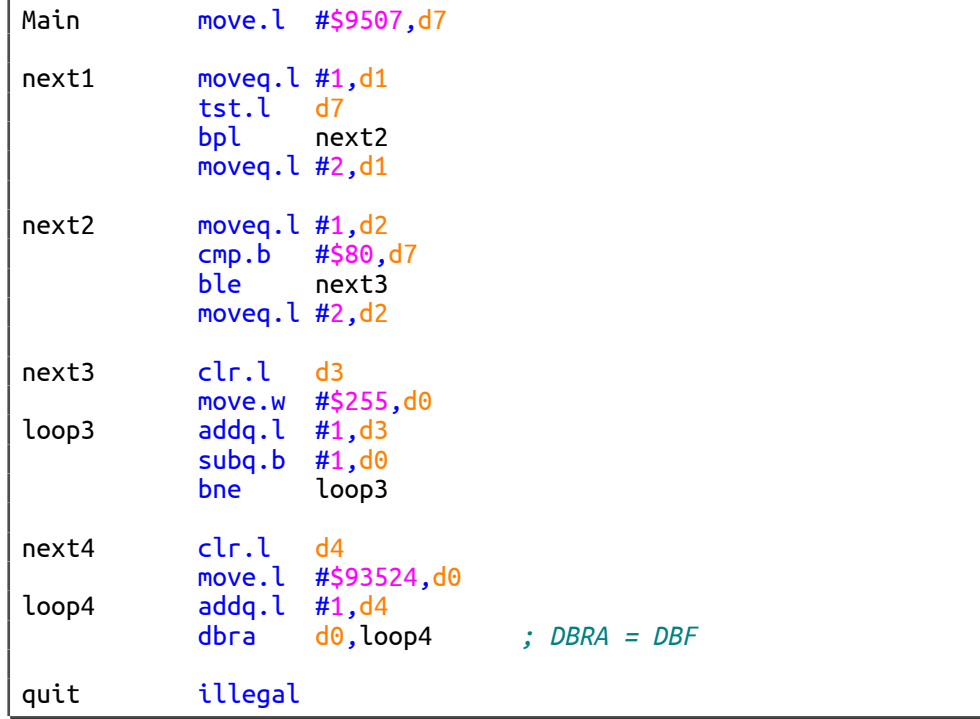

## **Exercice 4 (9 points)**

Toutes les questions de cet exercice sont indépendantes. **À l'exception des registres utilisés pour renvoyer une valeur de sortie, aucun registre de donnée ou d'adresse ne devra être modifié en sortie de vos sous-programmes**. Une chaîne de caractères se termine toujours par un caractère nul (la valeur zéro). On suppose pour tout l'exercice que les chaînes ne sont jamais vides (elles possèdent au moins un caractère non nul).

1. Réalisez le sous-programme **IsNumber** qui détermine si une chaîne de caractères contient uniquement des chiffres.

Entrée : **A0.L** pointe sur une chaîne qui n'est pas vide.

Sortie : Si la chaîne contient uniquement des chiffres, **D0.L** renvoie 0. Autrement, **D0.L** renvoie 1.

2. Réalisez le sous-programme **GetSum** qui additionne tous les chiffres présents dans une chaîne de caractères.

Entrée : **A0.L** pointe sur une chaîne qui n'est pas vide et qui contient uniquement des chiffres.

Sortie : **D0.L** renvoie la somme de tous les chiffres de la chaîne.

Exemple :

**A0 →** '7' '0' '4' '8' '9' '4' '2' '0' '3' **0**

**D0** doit renvoyer la valeur  $37 (37 = 7 + 0 + 4 + 8 + 9 + 4 + 2 + 0 + 3)$ .

#### **Indications :**

Réalisez une boucle qui pour chaque caractère de la chaîne :

- ➔ Copie le caractère en cours dans le registre **D1.B** ;
- ➔ Convertit le caractère en une valeur numérique ;
- ➔ Ajoute la valeur numérique du caractère au registre **D0.L**.
- 3. À l'aide des sous-programmes **IsNumber** et **GetSum**, réalisez le sous-programme **CheckSum** qui renvoie la somme des chiffres d'une chaîne de caractères.

Entrée : **A0.L** pointe sur une chaîne qui n'est pas vide.

Sortie : Si la chaîne contient uniquement des chiffres : **D0.L** renvoie 0 et **D1.L** renvoie la somme. Autrement : **D0.L** renvoie 1 et **D1.L** renvoie 0.

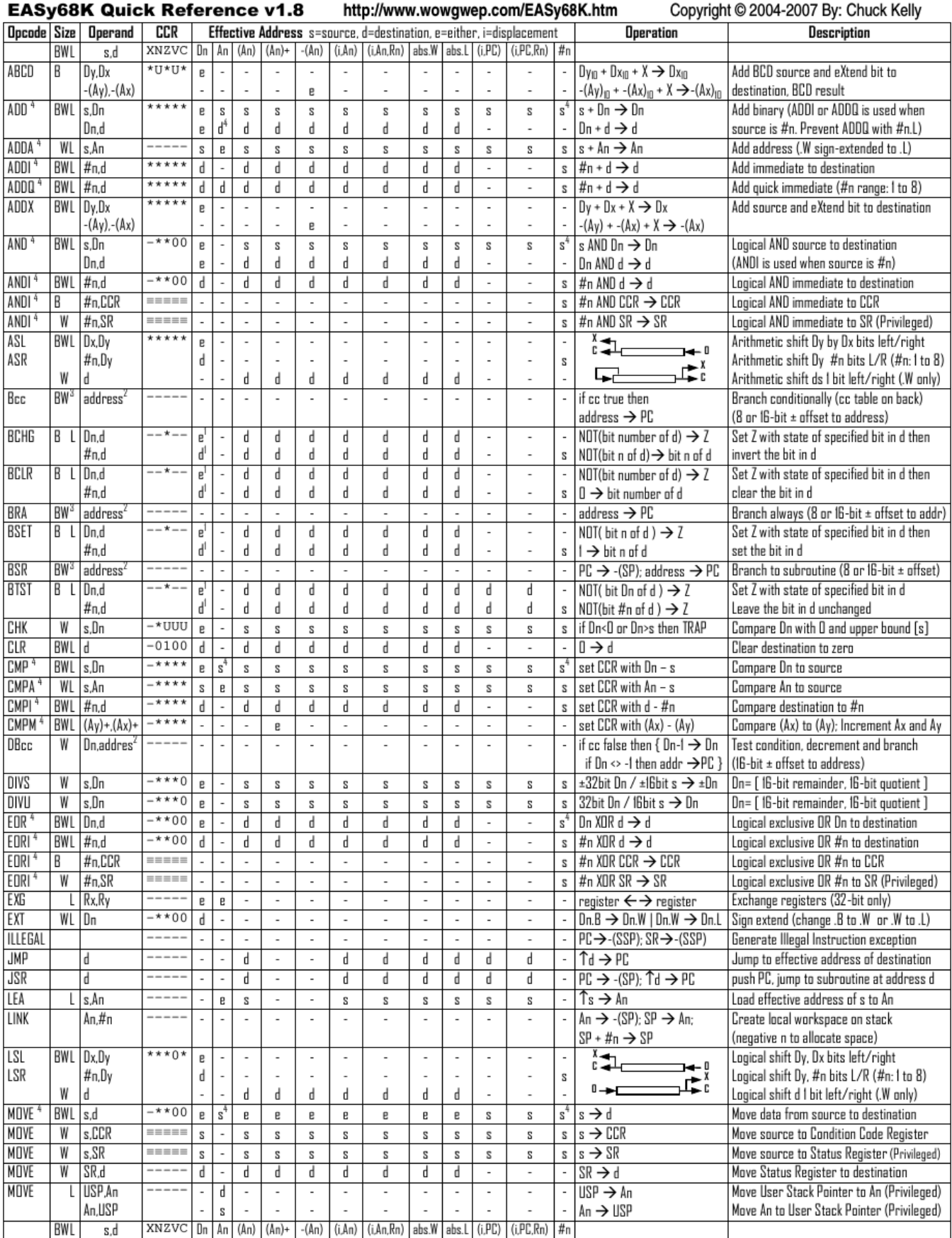

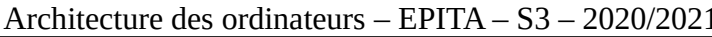

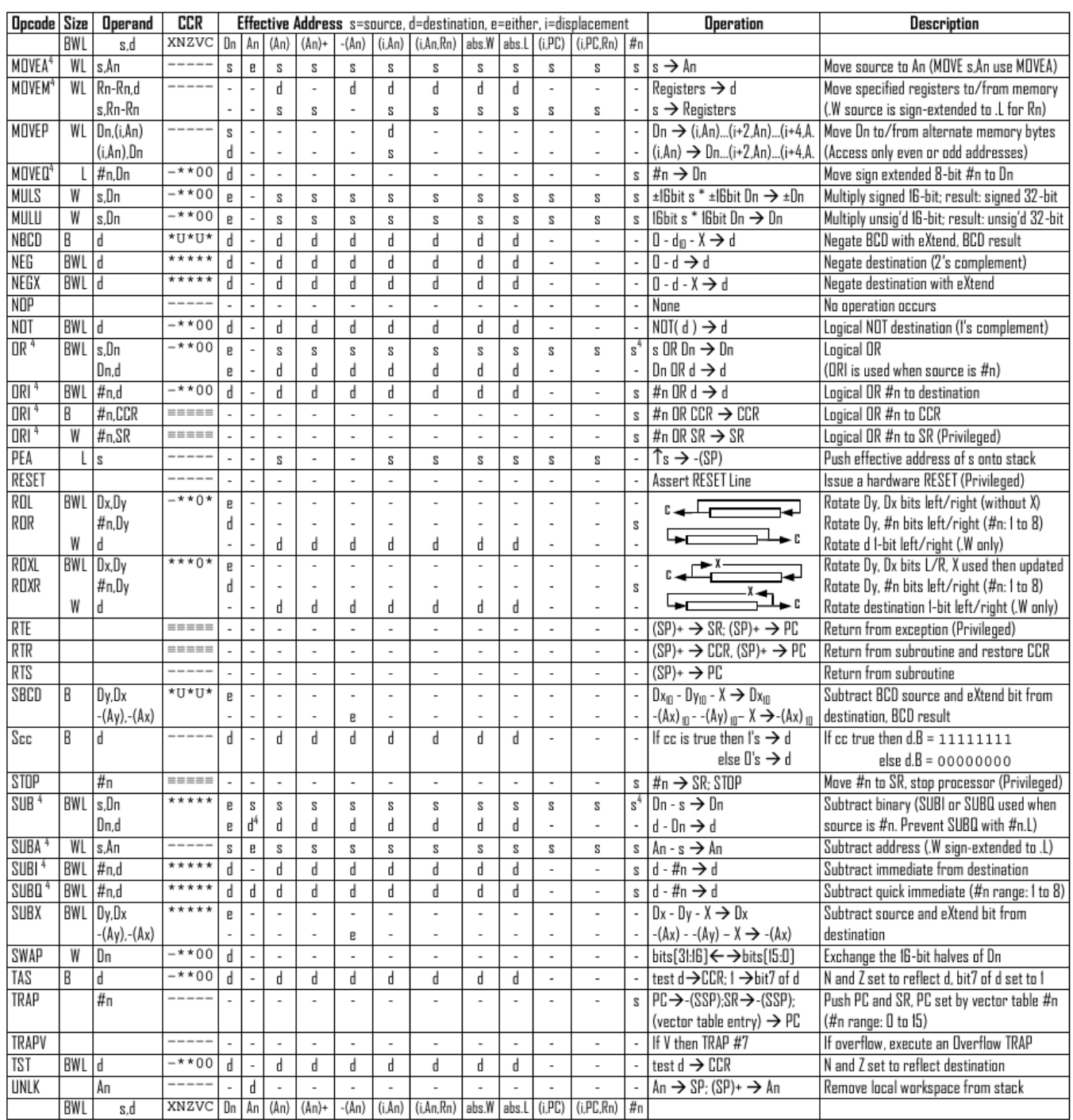

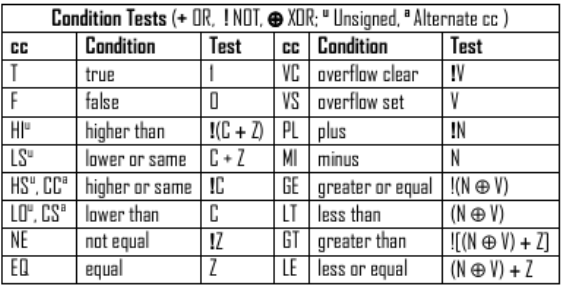

- An Address register (16/32-bit, n=0-7)
- Dn Data register (8/16/32-bit, n=0-7)
- Rn any data or address register
- Source, d Destination  $S$
- Either source or destination e
- #n Immediate data, i Displacement
- **BCD** Binary Coded Decimal
- ↑ Effective address
- Long only; all others are byte only  $\boldsymbol{2}$
- Assembler calculates offset 3
	- Branch sizes: .B or .S -128 to +127 bytes, .W or .L -32768 to +32767 bytes
	- Assembler automatically uses A, I, Q or M form if possible. Use #n.L to prevent Quick optimization

Distributed under the GNU general public use license.

- SSP Supervisor Stack Pointer (32-bit)
- USP User Stack Pointer (32-bit)
- SP Active Stack Pointer (same as A7)
- PC Program Counter (24-bit)
- SR Status Register (16-bit)
- CCR Condition Code Register (lower 8-bits of SR)
- N negative, Z zero, V overflow, C carry, X extend
- $*$  set according to operation's result,  $=$  set directly
- not affected, O cleared, 1 set, U undefined
- 4 Revised by Peter Csaszar, Lawrence Tech University - 2004-2006

Nom : .................................................... Prénom : .............................................. Classe : ...........................

# **DOCUMENT RÉPONSE À RENDRE**

#### **Exercice 1**

<span id="page-4-0"></span>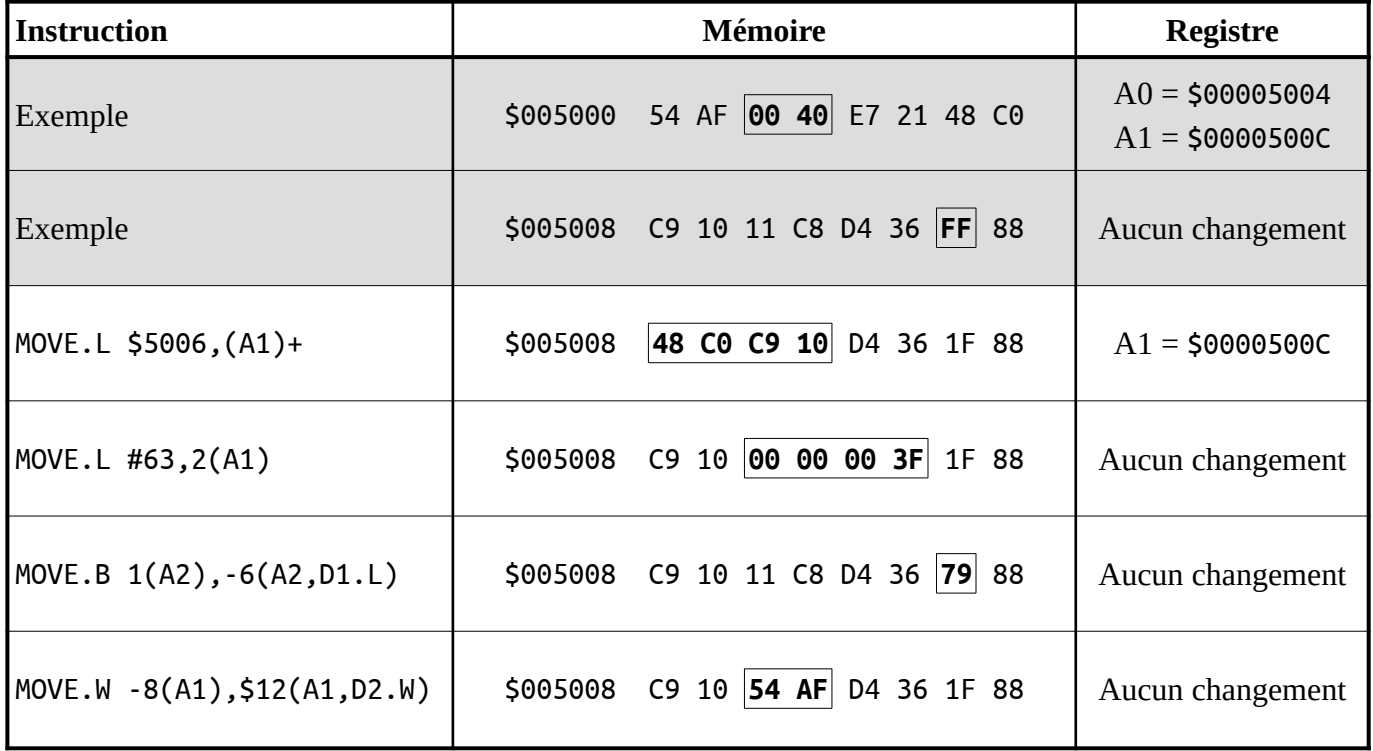

### **Exercice 2**

<span id="page-4-2"></span>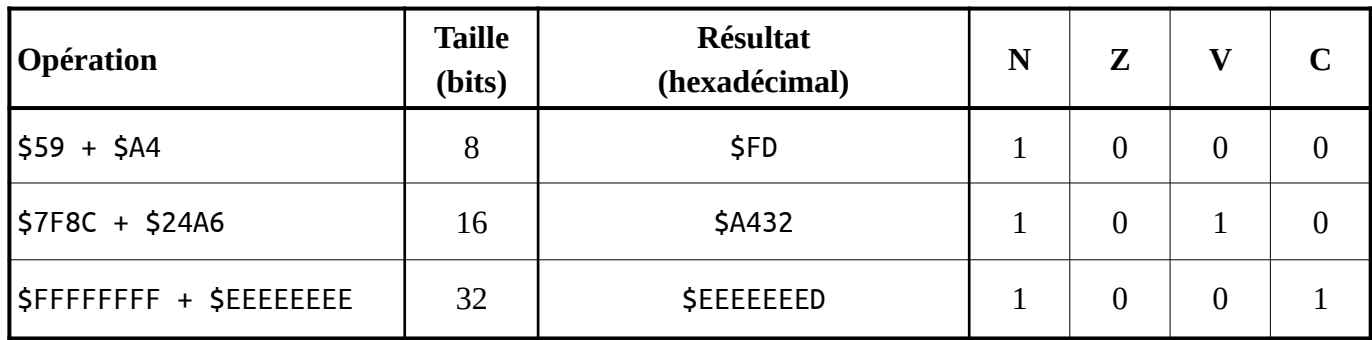

#### **Exercice 3**

<span id="page-4-1"></span>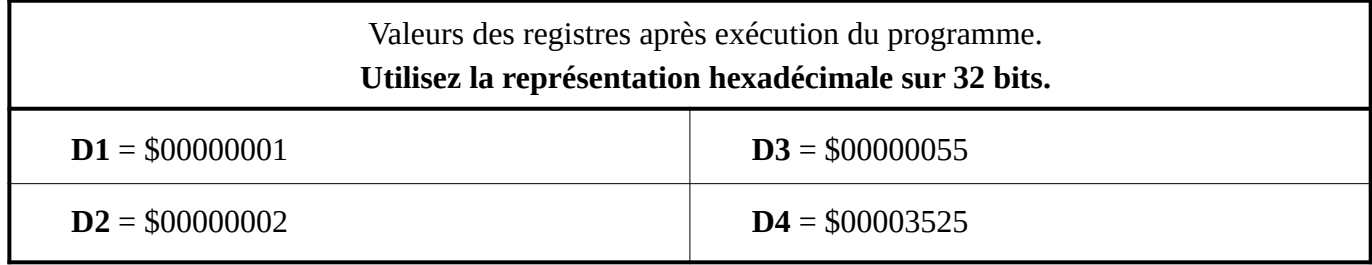

## **Exercice 4**

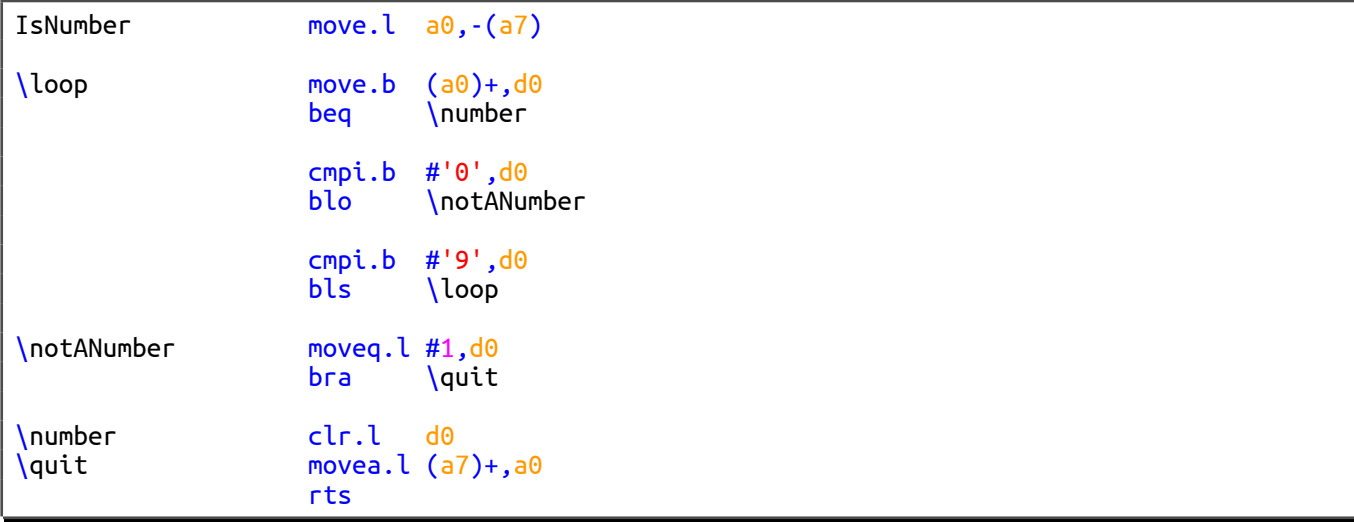

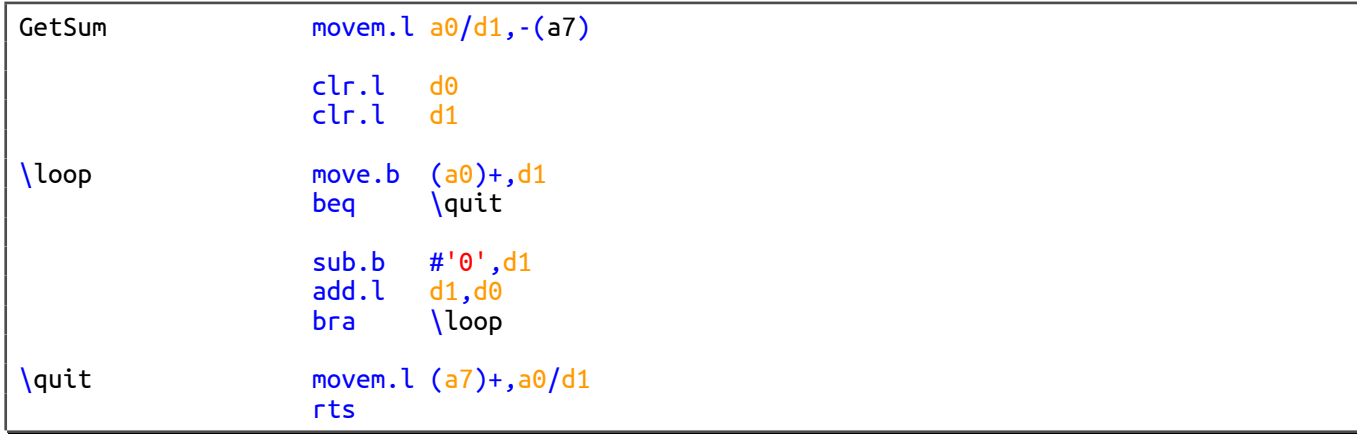

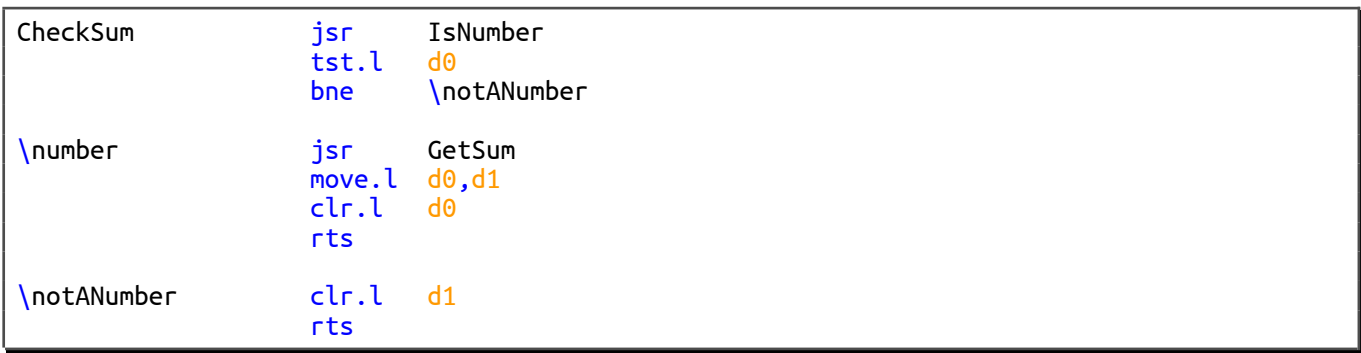